# Cheatography

## dugga2 Cheat Sheet by [Dockson](http://www.cheatography.com/dockson/) via [cheatography.com/24842/cs/7454/](http://www.cheatography.com/dockson/cheat-sheets/dugga2)

#### **rdparse**

```
require './rdparse'
MONTHS = \{\{ 'i}anuari' => 1,
'februari' => 2, 'mars' => 3,
'april' \Rightarrow 4,
  'maj' => 5, 'juni' => 6, 'juli'
\Rightarrow 7, 'augusti' \Rightarrow 8, 'september'
\Rightarrow 9.
  'oktober' => 10, 'november' =>
11, 'december' => 12}
class Calendar
  def initialize
    @calendarParser =
Parser.new("calendar parser") do
       @c = Time.now
       logger.level = Logger::WARN
       token\left(\frac{1 \cdot \cdot \cdot ?}{1 \cdot \cdot \cdot ?}\right) { |m \cdot n[1 \cdot \cdot \cdot 2]} # quoted strings
       token\left(\frac{1}{s+1}\right) # whitespaces
(ignored)
       token (/ \d+ /) { |m| m.to_i } #integers
       token(\sqrt{w^+}) { |m| m } #
alphanumerical strings
       token(/./) { |m| m } # other
characters, individually
```
start :expr do match(:date) { [] } match(:meeting) end

```
rule :date do
       match('-', Integer, String,
Integer, '-') do \vert \vert, d, m, y, \vert@c = Time.load(v,MONTHS[m.downcase], d)
        end
```
#### By **Dockson**

[cheatography.com/dockson/](http://www.cheatography.com/dockson/)

#### **rdparse (cont)**

```
end
     rule :meeting do
       match(:time, '-', :time,
String) do | start, _, stop, text
|
        [text, start, stop]
        end
     end
      rule :time do
       match(Integer, '.',
Integer) do |h, _, m|
        Time.local(@c.year,
@c.month, @c.day, h, m)
        end
     end
   end
 end
 def read_meetings(filename)
   result = []
    content =
IO.readlines(filename)
   content.each do |line|
     line.strip!
     if line.length > 0 then
        r =@calendarParser.parse(line)
       if r := [] then
        result << r
        end
     end
```

```
end
    result
 end
end
```
Published 9th March, 2016. Last updated 9th March, 2016. Page 1 of 3.

### **DSL**

```
class TripleStore
  def initialize
   @db = {}end
  def TripleStore.load(filename)
    r = newr.instance_eval(File.read(filen
ame))
   r
  end
  def
method_missing(property,arg1,arg2)
   table = @db[property.to_s]
   if table then
     table << [arg1,arg2]
    else
      @db[property.to_s] =
[[arg1,arg2]]
    end
  end
  def find(property,arg1,arg2)
   table = @db[property]
   result = []
    table.each do |pair|
     if arg1 != ' ' and arg2 != ''
then
       result << pair if
(pair[0]==arg1) and
(\text{pair}[1]=\text{arg2})elsif arg1 != '*' then
       result << pair if
pair[0]==arg1
      elsif arg2 != '*' then
       result << pair if
pair[1]==arg2
      end
```
Sponsored by **Readability-Score.com** Measure your website readability! <https://readability-score.com>

# Cheatography

## dugga2 Cheat Sheet by [Dockson](http://www.cheatography.com/dockson/) via [cheatography.com/24842/cs/7454/](http://www.cheatography.com/dockson/cheat-sheets/dugga2)

# A connector lost its value, so propagate this information to all

([a,sq\_a]-[connector]).each {

def lost\_value(connector)

connector.forget\_value(self) }

radius=Connector.new('radius') radius\_sq=Connector.new('radius\_s

pi=ConstantConnector.new('pi',Ma

Squarer.new(radius,radius\_sq) Multiplier.new(pi,radius\_sq,area)

\$radius,\$area=circle\_area\_network

\$radius.forget\_value "user" if

\$radius.user\_assign radius

area=Connector.new('area')

def circle\_area\_network

**Constraint network (cont)**

end

# others

|connector|

end

end

 $\alpha$ ')

th::PI)

end

end

[radius,area]

def circle\_area(radius)

\$radius.has\_value?

\$area.value

## **DSL (cont)**

```
end
    result
  end
end
```
### **Constraint network**

```
require "./constraint_networks"
class Squarer
 include PrettyPrint
 attr accessor :a, :sq a
 attr_reader :logger
 def initialize(a,sq_a)
    @logger=Logger.new(STDOUT)
    @a,@sq_a=[a,sq_a]
    [a, sq_a].each \{|x|x.add_constraint(self)}
 end
```

```
def to_s
  " # {a} ^2 == # {sq_a}"
end
```

```
def new_value(connector)
    if a==connector and
a.has_value? and (not
sq_a.has_value?) then
      logger.debug("#{self} : #
{sq_a} updated")
      sq_a.assign(a.value*a.value,s
elf)
    elsif sq_a==connector and
sq a.has value? and (not
a.has_value?) then
      logger.debug("#{self} : #{a}
updated")
      a.assign(Math::sqrt(sq_a.valu
e),self)
    end
```

```
self
```
#### By **Dockson**

[cheatography.com/dockson/](http://www.cheatography.com/dockson/)

Published 9th March, 2016. Last updated 9th March, 2016. Page 2 of 3.

### **Teori**

PARSER: Parsern fungerar på så sätt att den först extraherar tokens ur teckenströmmen med hjälp av regex för att sedan arbetas på med hjälp av reglerna som är specificerade under initialize. De tokens som extraheras matchas enligt reglerna och ett uttryck byggs på så sätt upp från grunden. För varje regel som matchas så körs kodblocket bredvid det för att t.ex. spara bort koden i en variabel eller för att köra någon funktion med koden som inparameter.

DSL vs GPL: Ett DSL är ett skräddarsytt språk designat för att lösa specifika problem. Användning för ett GPL är väldigt brett och det används för att lösa otroligt många men orelaterade uppgifter. En anledning till att man kanske skulle vilja skriva ett DSL är för att simplifiera användarinmatning, möjligtvis för användare som inte är familjära med kodning. Det kan också användas för att simplifera datainput, t.ex konfiguration för ett program.

Sponsored by **Readability-Score.com** Measure your website readability! <https://readability-score.com>

# Cheatography

## dugga2 Cheat Sheet by [Dockson](http://www.cheatography.com/dockson/) via [cheatography.com/24842/cs/7454/](http://www.cheatography.com/dockson/cheat-sheets/dugga2)

#### **Teori (cont)**

CONTINUATION: En continuation är lite av en glorifierad GOTO. Den används för att kunna hoppa till en specifik plats någonstans i koden. Continuations sparar även 'omgivningen' som den ser ut vid just det tillfället vilket gör att man kan arbeta på variabler som de såg ut då och inte nu. En anledning till att använda continuations istället för ett antal for-loopar är hur enkelt det är att ta sig tillbaka till början continuation satsen oavsett var man är i koden för tillfället, istället för att behöva breaka en massa for-satser.

LEX vs SYNT: Lexikalisk analys är när en ström tecken tolkas inte bara som enskilda tecken men de transformeras istället till tokens. t.ex. 'int 5' blir uppdelad till både 'int' och siffran 5. Syntaktisk analys är när dessa tokens används för att verifiera att de används enligt den specificerade grammatiken. t.ex att 'if' är följt av en jämförelse och

#### **Teori (cont)**

RUBY FÖR DSL: Ruby är väldigt bra när det kommer till s.k metaprogrammering och DSL är en del av just det. En anledning till att Ruby passar för ett DSL är method\_missing, alltså metoden där man man kan dynamiskt skapa en metod utan att behöva definera den tidigare. Detta leder till en väldig frihet när det kommer till syntax. instance\_eval är en annan väldigt användbar del av Ruby när det kommer till DSL'er. Med instance\_eval kan man skicka in ett block kod för att köras inuti en klass. En tredje fördel är metoden send där namnet på en metod skickas in som en symbol och då körs denna metod i klassen i fråga.

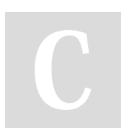

#### By **Dockson**

[cheatography.com/dockson/](http://www.cheatography.com/dockson/)

sedan en sats.

Published 9th March, 2016. Last updated 9th March, 2016. Page 3 of 3.

Sponsored by **Readability-Score.com** Measure your website readability! <https://readability-score.com>